## ortion to Data Management<br>CSE 344<br>Lecture 14: Datalog (cont.)<br>(Ch 5.3–5.4) o Data Managemen<br>CSE 344<br>9 14: Datalog (cont.)<br>(Ch 5.3–5.4) Introduction to Data Management CSE 344

# $55E$  344<br>
14: Datalog (cont.)<br>
(Ch 5.3–5.4)<br>  $\frac{CSE 344 - \text{Summer } 2017}$

## Announcements Announcement<br>• HW3 was due yesterday.<br>• HW4 will be up today. Due next Tuesda **Announcements**<br>• HW3 was due yesterday.<br>• HW4 will be up today. Due next Tuesday.<br>• No coding, Datalog and RC on paper. **Announcements<br>HW3 was due yesterday.**<br>HW4 will be up today. Due next Tuesday.<br>A coding, Datalog and RC on paper.<br>NQ4 is due next Mondav • HW3 was due yesterday.<br>• HW4 will be up today. Due next Tuesday.<br>• No coding, Datalog and RC on paper.<br>• WQ4 is due next Monday<br>– it will be useful review for the midterm<br>– finish it early if you have time

- 
- ITT IOUT IOCITICITIS<br>HW3 was due yesterday.<br>HW4 will be up today. Due next Tuesday.<br>- No coding, Datalog and RC on paper.<br>NQ4 is due next Monday<br>- it will be useful review for the midterm<br>- finish it early if you have ti HW3 was due yesterday.<br>HW4 will be up today. Due next Tuesday.<br>- No coding, Datalog and RC on paper.<br>- Thish it early if you have time<br>- finish it early if you have time<br>- finish it early if you have time<br>- Midterm on Frid
	-
- -
	-
- HW4 will be up today. Due next Tuesday.<br>
 No coding, Datalog and RC on paper.<br>
 WQ4 is due next Monday<br>
 it will be useful review for the midterm<br>
 finish it early if you have time<br>
 Midterm on Friday, July 21h, in HW4 will be up today. Due next Tuesday.<br>
– No coding, Datalog and RC on paper.<br>
WQ4 is due next Monday<br>
– it will be useful review for the midterm<br>
– finish it early if you have time<br>
– All the web quizes are open if that
	- Sue Hext Fuesday.<br>
	RC on paper.<br> **Aonday**<br>
	iew for the midterm<br> **have time**<br>
	, July 21h, in class...<br>
	are open if that helps you study<br>
	CSE 344 Summer 2017

#### Announcements

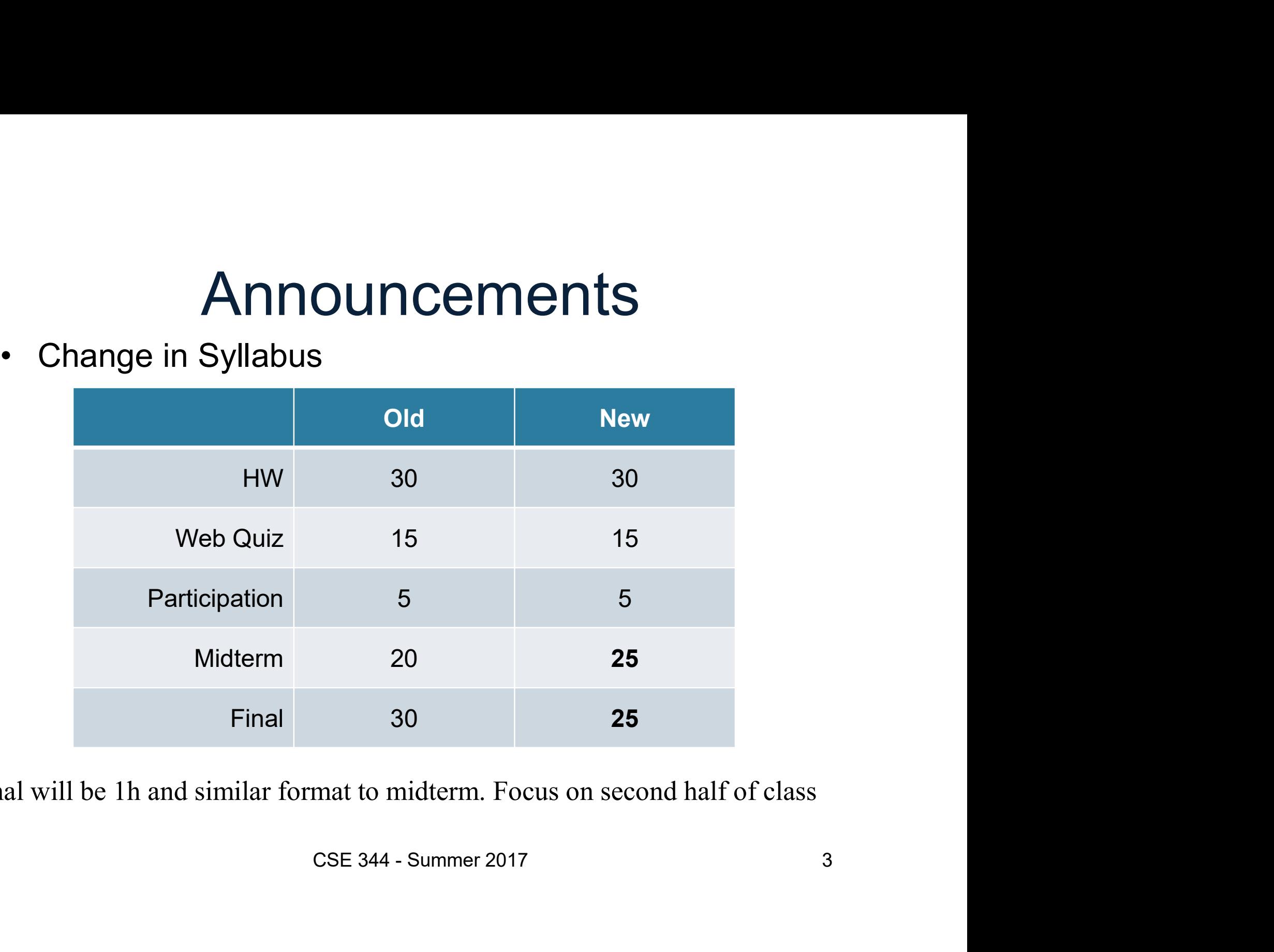

Final will be 1h and similar format to midterm. Focus on second half of class

### UW DB News

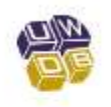

University of Washington Database Group (Follow Jul 18 - 6 min read

#### **Introducing Cosette**

mounce our official 1.0 release of <u>Cosette</u>, a SQL<br>cking semantic equivalences of SQL queries. With<br>lify the correctness of SQL rewrite rules, find<br>es, building auto-graders for SQL assignments,<br>bising "fake SQLs," etc.<br>d

https://medium.com/@uwdb/introducing-cosette-527898504bd6

### Midterm

- 
- Midterr<br>
 Content<br>
 Lectures 1 through 13 (Monday )<br>
 HW 1–3, WQ 1–4 Midterm<br>
Content<br>
- Lectures 1 through 13 (Monday )<br>
- HW 1-3, WQ 1-4<br>
- Masset Leath Masseum who we have a sur-
	-
- Midterm<br>
 Lectures 1 through 13 ( Monday )<br>
 HW 1–3, WQ 1–4<br>
 Closed book. No computers, phor
- Midterm<br>• Content<br>– Lectures 1 through 13 (Monday )<br>– HW 1–3, WQ 1–4<br>• Closed book. No computers, phones, watches, etc.!<br>• Can bring one letter-sized piece of paper with notes, but... • Content<br>• Lectures 1 through 13 (Monday )<br>• HW 1–3, WQ 1–4<br>• Closed book. No computers, phones, watches, etc.!<br>• Can bring one letter-sized piece of paper with notes, but…<br>– test will not be about memorization<br>– formulas Midterm<br>
– Lectures 1 through 13 (Monday )<br>
– HW 1–3, WQ 1–4<br>
– Closed book. No computers, phones, watches, e<br>
– Closed book. No computers, phones, watches, e<br>
– Closed book. No computers, phones, watches, e<br>
– test will n FITTLETTIT<br>
– Lectures 1 through 13 (Monday )<br>
– HW 1–3, WQ 1–4<br>
Closed book. No computers, phones, watches, etc.!<br>
Can bring one letter-sized piece of paper with notes, but...<br>
– test will not be about memorization<br>
– fo Content<br>
- Lectures 1 through 13 (Monday )<br>
- HW 1–3, WQ 1–4<br>
Closed book. No computers, phones, watches, etc.!<br>
Can bring one letter-sized piece of paper with notes, but...<br>
- test will not be about memorization<br>
- formul − Lectures 1 through 13 (Monday )<br>
− HW 1–3, WQ 1–4<br>
• Closed book. No computers, phones, watches, etc.!<br>
• Can bring one letter-sized piece of paper with notes, but...<br>
− test will not be about memorization<br>
− formulas – HW 1–3, WQ 1–4<br>
Closed book. No computers, phones, watcher-<br>
Can bring one letter-sized piece of paper wit<br>
– test will not be about memorization<br>
– formulas provided for join algorithms & selectivity<br>
– can ask me duri computers, phones, watches, etc.!<br>
er-sized piece of paper with notes, bu<br>
out memorization<br>
for join algorithms & selectivity<br>
test about anything you could look up<br>
content to CSE 344 17wi midterm<br>
is on course webpage<br>
	-
	-
	-
- -

## Midterm Concept Review I **Midterm Concep**<br>• relational data model<br>– set semantics vs bag semantics<br>– primary & secondary keys Midterm Concept Revie<br>
elational data model<br>
— set semantics vs bag semantics<br>
— primary & secondary keys<br>— foreign keys Midterm Concept Re<br>
elational data model<br>
– set semantics vs bag semantics<br>
– primary & secondary keys<br>
– foreign keys<br>
– schemas Midterm Concept<br>
elational data model<br>
– set semantics vs bag semantics<br>
– primary & secondary keys<br>
– foreign keys<br>
– schemas Midterm Concept<br>
elational data model<br>
- set semantics vs bag semantics<br>
- primary & secondary keys<br>
- foreign keys<br>
- schemas<br>
SQL Midterm Concep<br>
• relational data model<br>
– set semantics vs bag semantics<br>
– primary & secondary keys<br>
– foreign keys<br>
– schemas<br>
• SQL<br>
– CREATE TABLE<br>
– SELECT-FROM-WHERE (SFW)

- -
	-
	-
	-
- -
- CREATE TABLE elational data model<br>
— set semantics vs bag semantics<br>
— primary & secondary keys<br>
— foreign keys<br>
— schemas<br>
— SELECT-FROM-WHERE (SFW)<br>
— SELECT-FROM-WHERE (SFW)<br>
— joins: inner vs outer, natural<br>
— group by & aggregatio – set semantics vs bag semantics<br>
– primary & secondary keys<br>
– foreign keys<br>
– schemas<br>
SQL<br>
– CREATE TABLE<br>
– SELECT-FROM-WHERE (SFW)<br>
– joins: inner vs outer, natural<br>
– group by & aggregation<br>
– ordering - primary & secondary keys<br>- foreign keys<br>- schemas<br>SQL<br>- CREATE TABLE<br>- SELECT-FROM-WHERE (SFW)<br>- joins: inner vs outer, natural<br>- group by & aggregation<br>- ordering<br>- CREATE INDEX - foreign keys<br>
- schemas<br>
SQL<br>
- CREATE TABLE<br>
- SELECT-FROM-WHERE (SFW)<br>
- joins: inner vs outer, natural<br>
- group by & aggregation<br>
- ordering<br>
- CREATE INDEX<br>
CSE 344 - Summer 2017 - schemas<br>
SQL<br>
- CREATE TABLE<br>
- SELECT-FROM-WHERE (SFW)<br>
- joins: inner vs outer, natural<br>
- group by & aggregation<br>
- ordering<br>
- CREATE INDEX<br>
CSE 344 - Summer 2017 VHERE (SFW)<br>pr, natural<br>ation<br>CSE 344 - Summer 2017 6
	-
	-
	-
	-

## Midterm Concept Review II **Midterm Concept**<br>• relational queries<br>• languages for writing them:<br>• standard relational algebra Midterm Concept idterm Concept Rev<br>
ional queries<br>
Inguages for writing them:<br>
• standard relational algebra<br>
• datalog (even without recursion)<br>• SQL (even without grouping / aggregation) idterm Concept Revis<br>
ional queries<br>
Inguages for writing them:<br>
• standard relational algebra<br>
• datalog (even without recursion)<br>
• SQL (even without grouping / aggregation)<br>
ionotone queries are a proper subset idterm Concept Revier<br>
ional queries<br>
• standard relational algebra<br>
• standard relational algebra<br>
• GQL (even without grouping / aggregation)<br>
• SQL (even without grouping / aggregation)<br>
• Mind queries are a proper subs – monotone queries are a proper subset – SFW queries (i.e., w/out subqueries) are monotone

- - -
		-
		-
	-
	-
- relational queries<br>
 languages for writing them:<br>
 standard relational algebra<br>
 datalog (even without recursion)<br>
 SQL (even without grouping / aggregation)<br>
 monotone queries are a proper subset<br>
 SFW queries (i. write a query in: - languages for writing them:<br>
• standard relational algebra<br>
• datalog (even without recursion)<br>
• SQL (even without grouping / aggregation)<br>
- monotone queries are a proper subset<br>
- SFW queries (i.e., w/out subqueries) datalog (even without recursion)<br>
- sqL (even without grouping / aggregation)<br>
- monotone queries are a proper subset<br>
- SFW queries (i.e., w/out subqueries) are monot<br>
Siven an English problem statement you s<br>
write a que are a proper subset<br>w/out subqueries) are monotone<br>problem statement you should be able to<br>bra , Relational Calculus<br>csE 344 - Summer 2017
	-
	-

## Midterm Concept Review III **Midterm Concep**<br>• types of indexes<br>• B+ tree vs hash<br>• hash indexes use at most 2 disk acce Vidterm Concept F<br>
ypes of indexes<br>
- B+ tree vs hash<br>  $\cdot$  hash indexes use at most 2 disk accesses<br>  $\cdot$  B+ tree can be used for < predicates **dterm Concept Review I**<br> **s** of indexes<br>
+ tree vs hash<br>
• hash indexes use at most 2 disk accesses<br>
• B+ tree can be used for < predicates<br>
• B+ tree index on (X,Y) also allows searching for X=a matches **dterm Concept Reviev**<br> **s** of indexes<br>
+ tree vs hash<br>
• hash indexes use at most 2 disk accesses<br>
• B+ tree can be used for < predicates<br>
• B+ tree index on (X,Y) also allows searching for X=a match<br>
ustered vs non-clust **dterm Concept Review III**<br>
• Sof indexes<br>
• tree vs hash<br>
• hash indexes use at most 2 disk accesses<br>
• B+ tree can be used for < predicates<br>
• B+ tree index on (X,Y) also allows searching for X=a matches<br>
ustered vs non-Vidterm Concept Revi<br>
ypes of indexes<br>
- B+ tree vs hash<br>
. hash indexes use at most 2 disk accesses<br>
. B+ tree can be used for < predicates<br>
. B+ tree index on (X,Y) also allows searching for X=a<br>
- clustered vs non-clust **example 1-2% selectivity**<br> **example 1-20 selectivity above 1-2%**<br>
• Nash indexes use at most 2 disk accesses<br>
• B+ tree can be used for < predicates<br>
• B+ tree index on (X,Y) also allows searching for X=a matches<br>
ustered

- - -
		-
		-
	- -
- 
- types of indexes<br>
 B+ tree vs hash<br>
 hash indexes use at most 2 disk accesses<br>
 B+ tree can be used for < predicates<br>
 B+ tree index on (X,Y) also allows searching for X=a matche<br>
 clustered vs non-clustered<br>
 sele 9 ypes of indexes<br>
- B+ tree vs hash<br>
- hash indexes use at most 2 disk accesses<br>
- B+ tree can be used for < predicates<br>
- B+ tree index on (X,Y) also allows searching for X=a matches<br>
- clustered vs non-clustered<br>
- sel
	-
	-
	- + tree vs hash<br>
	 hash indexes use at most 2 disk accesses<br>
	 B+ tree can be used for < predicates<br>
	 B+ tree index on (X,Y) also allows searching for X=a matches<br>
	ustered vs non-clustered<br>
	 selectivity above 1-2% => not • hash indexes use at most 2 disk accesses<br>• B+ tree can be used for < predicates<br>• B+ tree index on (X,Y) also allows searching for X=a matches<br>ustered vs non-clustered<br>• selectivity above 1-2% => not helped by non-cluste + B+ tree can be used for < predicates<br>
	+ B+ tree index on (X,Y) also allows searching for X=a matches<br>
	- clustered vs non-clustered<br>
	+ selectivity above 1-2% => not helped by non-clustered indexes<br>
	cost-based query opt Iustered<br>-2% => not helped by non-clustered indexes<br>optimization<br>wer logical and physical query plans<br>sice in latter is choice of join algoirthm<br>ed loop, sorted merge, hash, and indexed joins<br>e optimizer is to avoid really

## Today

- 
- Today<br>• More Datalog<br>• Midterm Review Today<br>• More Datalog<br>• Midterm Review

## What is Datalog? What is Data<br>Another query language for m<br>- Simple and elegant<br>- Initially designed for <u>recursive</u> What is Datalog?<br>Another query language for relational model<br>— Simple and elegant<br>— Initially designed for <u>recursive</u> queries<br>— Some companies use datalog for data analytics<br>— e.g. LogicBlox **What is Datalog?**<br>Another query language for relational model<br>— Simple and elegant<br>— Initially designed for <u>recursive</u> queries<br>— Some companies use datalog for data analytics<br>— Increased interest due to recursive analyt What is Datalo<br>of the query language for relar<br>imple and elegant<br>itially designed for <u>recursive</u> que<br>iome companies use datalog for<br>• e.g. LogicBlox<br>ncreased interest due to recursive

- What is Datalog?<br>• Another query language for relational model<br>– Simple and elegant **VVNAT IS DATAIOG ?**<br>Another query language for relational model<br>- Simple and elegant<br>- Initially designed for <u>recursive</u> queries<br>- Some companies use datalog for data analytics<br>- e.g. LogicBlox<br>- Increased interest due
	-
	-
	- -
	-
- Another query language for relational model<br>
 Simple and elegant<br>
 Initially designed for <u>recursive</u> queries<br>
 Some companies use datalog for data analytics<br>
 e.g. LogicBlox<br>
 Increased interest due to recursive an - Simple and elegant<br>
- Initially designed for <u>recursive</u> queries<br>
- Some companies use datalog for data analytics<br>
· e.g. LogicBlox<br>
- Increased interest due to recursive analytics<br>
We discuss only <u>recursion-free</u> or <u>n</u> d for <u>recursive</u> queries<br>es use datalog for data analytics<br>est due to recursive analytics<br>y <u>recursion-free</u> or <u>non-</u><br>og and add negation<br>csE 344 - Summer 2017

## Why Do We Learn Datalog? Why Do We Learn Datalog<br>• Datalog can be translated to SQL<br>- Helps to express complex queries Why Do We Learn Datald<br>Datalog can be translated to SQL<br>- Helps to express complex queries<br>ncrease in datalog interest due to recursive a Why Do We Learn Datalog?<br>• Datalog can be translated to SQL<br>• Helps to express complex queries<br>• Increase in datalog interest due to recursive analytics<br>• A query language that is closest to mathematical logic • Datalog can be translated to SQL<br>• Helps to express complex queries<br>• Increase in datalog interest due to recursive analytics<br>• A query language that is closest to mathematical logic<br>– Good language to reason about query

- Datalog can be translated to SQL<br>
 Helps to express complex queries<br>
ncrease in datalog interest due to<br>
A query language that is closest to<br>
 Good language to reason about quer<br>
 Can show that:<br>
1. Non-recursive datalo
	-
- 
- VITY DO VVC LEATIT DATATOO ?<br>
Datalog can be translated to SQL<br>
 Helps to express complex queries<br>
ncrease in datalog interest due to recursive analytics<br>
A query language that is closest to mathematical logic<br>
 Good la Datalog can be translated to SQL<br>
- Helps to express complex queries<br>
ncrease in datalog interest due to recursive analytics<br>
λ query language that is closest to mathematical logic<br>
- Good language to reason about query p Recursive datalog interest due to recursive analytics<br>
A query language that is closest to mathematical logic<br>
- Good language to reason about query properties<br>
- Can show that:<br>
1. Non-recursive datalog & RA have **equival** Theips to express complex queries<br>
a query language that is closest to mathematical logic<br>  $\sim$  Good language to reason about query properties<br>  $\sim$  Can show that:<br>
1. Non-recursive datalog & RA have **equivalent power**<br>
2 g interest due to recursive analytics<br>that is closest to mathematical logic<br>reason about query properties<br>talog & RA have **equivalent power**<br>g is strictly more powerful than RA<br>SQL92 is strictly more powerful than datalog<br>
	-
	-
	-
	-
	-

# Datalog vs Relational Algebra

- Datalog vs Relational Algebra<br>• Every expression in standard relational algebra can<br>• be expressed as a Datalog query Datalog vs Relational Algebra<br>Every expression in standard relational algebra can<br>be expressed as a Datalog query<br>But operations in the extended relational algebra
- Datalog vs Relational Algebra<br>• Every expression in standard relational algebra can<br>• be expressed as a Datalog query<br>• But operations in the extended relational algebra<br>(grouping, aggregation, and sorting) have no<br>corresp (grouping, aggregation, and sorting) have no Datalog vs Relational Algebra<br>Every expression in standard relational algebra can<br>be expressed as a Datalog query<br>But operations in the extended relational algebra<br>(grouping, aggregation, and sorting) have no<br>corresponding we discussed today • Every expression in standard relational algebra can<br>be expressed as a Datalog query<br>
• But operations in the extended relational algebra<br>
(grouping, aggregation, and sorting) have no<br>
corresponding features in the versio he extended relational algebra<br>ation, and sorting) have no<br>tures in the version of datalog that<br>y<br>can express recursion, which<br>cannot<br>csE 344 - Summer 2017 12
- relational algebra cannot

# Datalog vs Relational Algebra

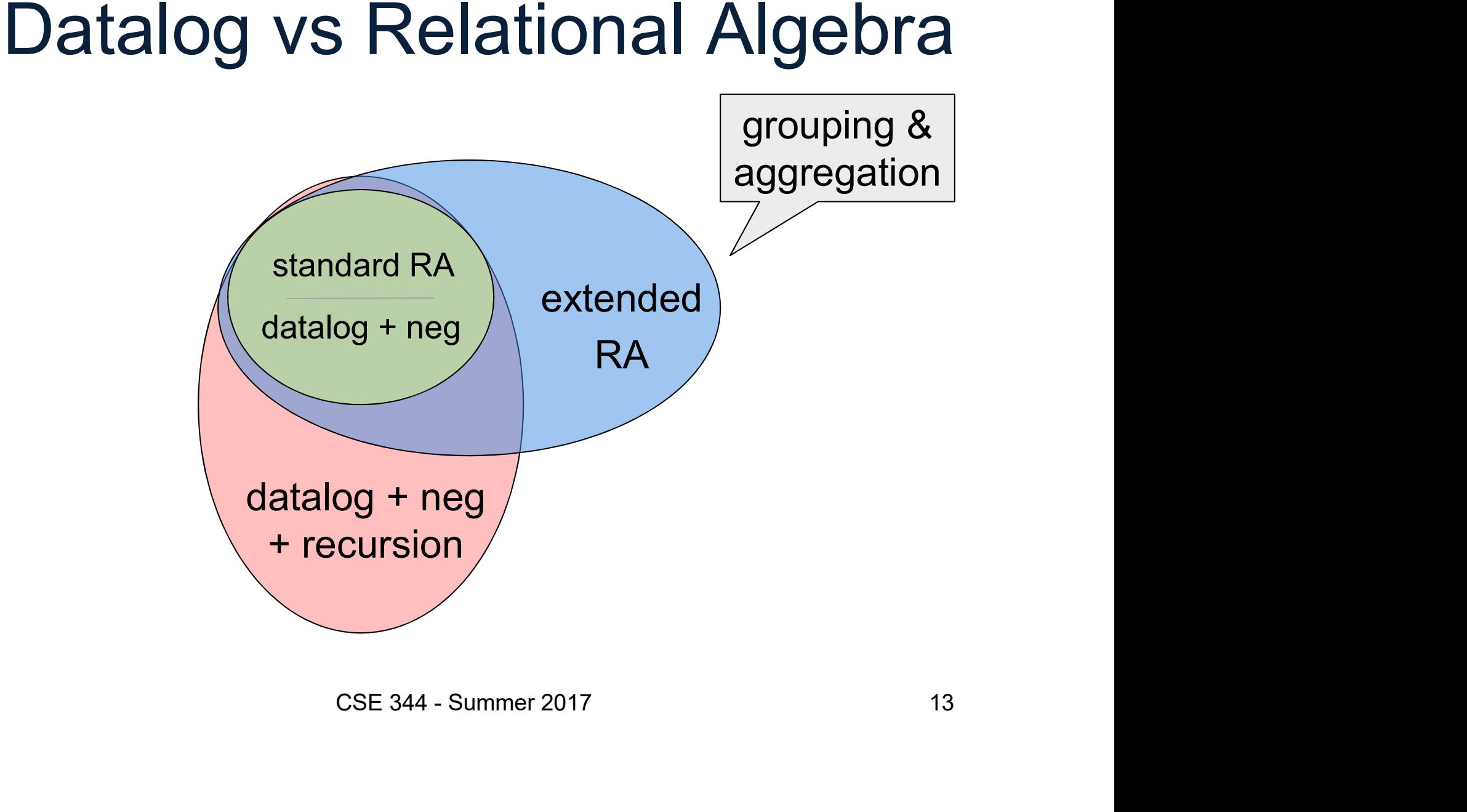

Actor(id, fname, lname) Casts(pid, mid) Movie(id, name, year)

## me)<br>Datalog with negation<br>Find all actors who end acted in 1994 **Datalog with negation**<br>Find all actors who enly acted in 1994.<br>A(x) :- Actor(x,\_,\_) Cast(x,m) Movie(m,\_,1994)

Find all actors who  $\phi$ nly acted in 1994.

This is wrong. Why?

CSE 344 - Summer 2017 14 nonAns(x) :- Actor(x,\_,\_) Cast(x,m) Movie(m,\_,y),y!=1994 A(x) :- Actor(x,\_,\_) , not nonAns(x)

Friend(name1, name2) Enemy(name1, name2)

#### More Examples

Find all of Joe's friends who do not have any friends except for Joe: of Joe's friends who do not have any<br>except for Joe:<br>JoeFriends(x) :- Friend('Joe',x)<br>NonAns(x) :- Friend(y,x), y != 'Joe'<br>A(x) :- JoeFriends(x), not NonAns(x) of Joe's friends who do not have any<br>except for Joe:<br>JoeFriends(x) :- Friend('Joe',x)<br>NonAns(x) :- Friend(y,x), y != 'Joe'<br>A(x) :- JoeFriends(x), not NonAns(x)

 $\begin{array}{l} \left( \text{P}-\text{Friend('Joe',x)} \right) \therefore \text{Friend(y,x), y != 'Joe'} \end{array}$ <br>  $\begin{array}{l} \text{CSE 344 - Summer 2017} \end{array}$ <br>  $\begin{array}{l} \text{CSE 344 - Summer 2017} \end{array}$ Priends(x) :- Friend('Joe',x)<br>JoeFriends(x) :- Friend('Joe',x)<br>NonAns(x) :- Friend(y,x), y != 'Joe'<br>A(x) :- JoeFriends(x), not NonAns(x)<br>CSE 344 - Summer 2017

# Datalog Summary<br>xtensional relations - EDBs) and

- **Datalog Summary<br>• facts (extensional relations EDBs) and<br>rules (intensional relations IDBs)**<br>rules can use relations, arithmetic, union, intersect Datalog Summary<br>facts (extensional relations - EDBs) and<br>rules (intensional relations - IDBs )<br>– rules can use relations, arithmetic, union, intersect, ... Datalog Summary<br>
acts (extensional relations - EDBs) and<br>
ules (intensional relations - IDBs )<br>
– rules can use relations, arithmetic, union, intersect, …<br>
As with SQL, existential quantifiers are easier Datalog Summary<br>acts (extensional relations - EDBs)<br>ules (intensional relations - IDBs )<br>- rules can use relations, arithmetic, unic<br>As with SQL, existential quantifiers a<br>- use negation to handle universal
	-
- facts (extensional relations EDBs) and<br>rules (intensional relations IDBs )<br>– rules can use relations, arithmetic, union, intersect, ...<br>• As with SQL, existential quantifiers are easier<br>– use negation to handle univ cistential quantifiers are easier<br>∩handle universal<br>csE 344 - Summer 2017 16

## Using what we have learned Using what we have<br>
How to write a complex SQL que<br>
• Write it in RC<br>
• Translate RC to datalog Using what we have lea<br>
How to write a complex SQL query:<br>• Write it in RC<br>• Translate RC to datalog<br>• Translate datalog to SQL Using what we have learned<br>
How to write a complex SQL query:<br>
• Write it in RC<br>
• Translate RC to datalog<br>
• Translate datalog to SQL<br>
– .

How to write a complex SQL query:

- 
- 
- 

Take shortcuts when you know what you're doing o datalog<br>Dien you know what you're doing<br>CSE 344 - Summer 2017 17

#### From RC to Datalog<sup>-</sup> to SQL Likes(drinker, beer) Frequents(drinker, bar) Serves(bar, beer)

Query: Find drinkers that like some beer so much that they frequent all bars that serve it

 $Q(x) = \exists y$ . Likes(x, y) $\land \forall z$ . (Serves(z,y)  $\Rightarrow$  Frequents(x,z))  $\text{Freg}(Z, Y) \Rightarrow \text{Freguents}(X, Z))$ <br>CSE 344 - Summer 2017 18

#### From RC to Datalog<sup>-</sup> to SQL Likes(drinker, beer) Frequents(drinker, bar) Serves(bar, beer)

Query: Find drinkers that like some beer so much that they frequent all bars that serve it

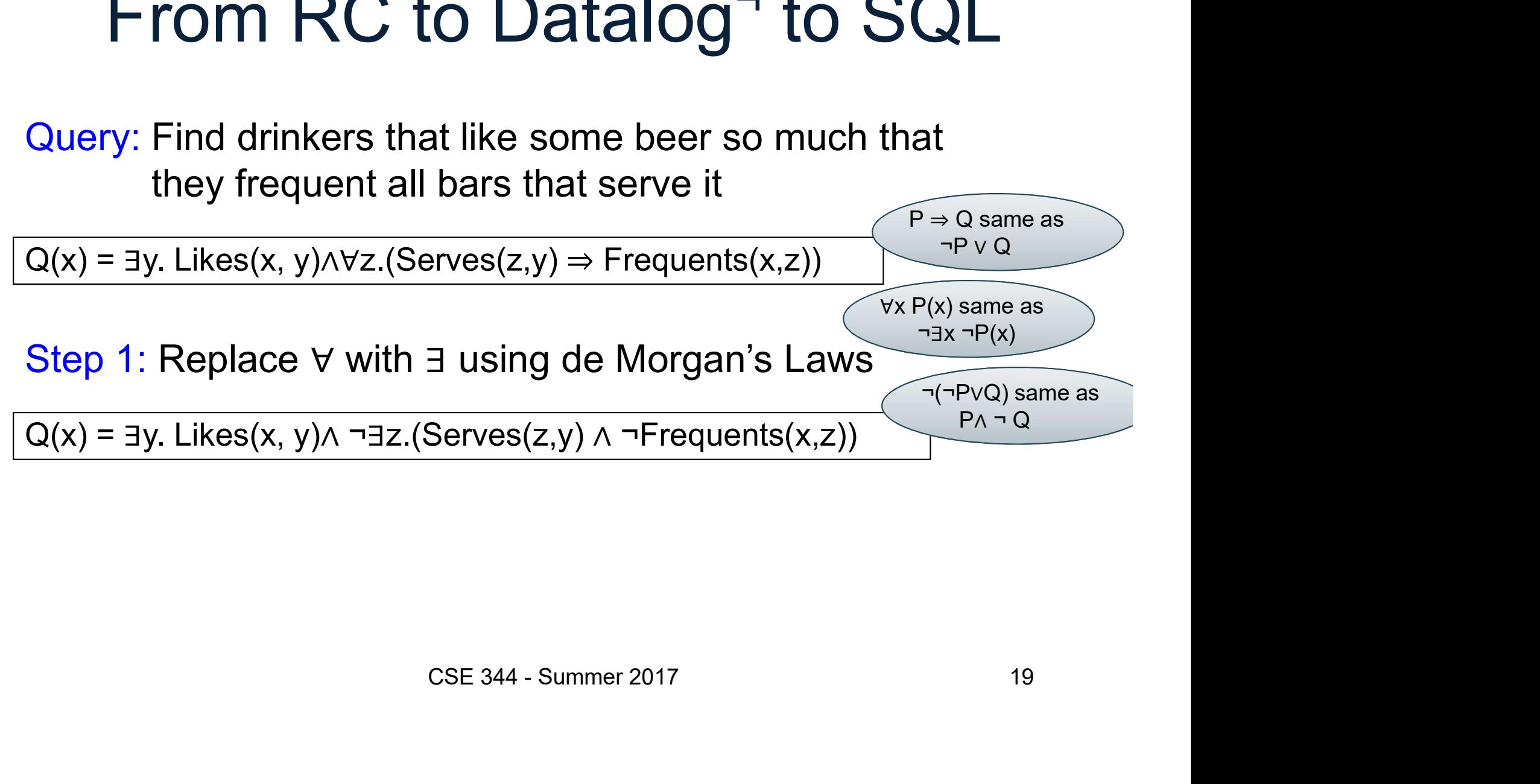

#### From RC to Datalog<sup>-</sup> to SQL Likes(drinker, beer) Frequents(drinker, bar) Serves(bar, beer)

Query: Find drinkers that like some beer so much that they frequent all bars that serve it

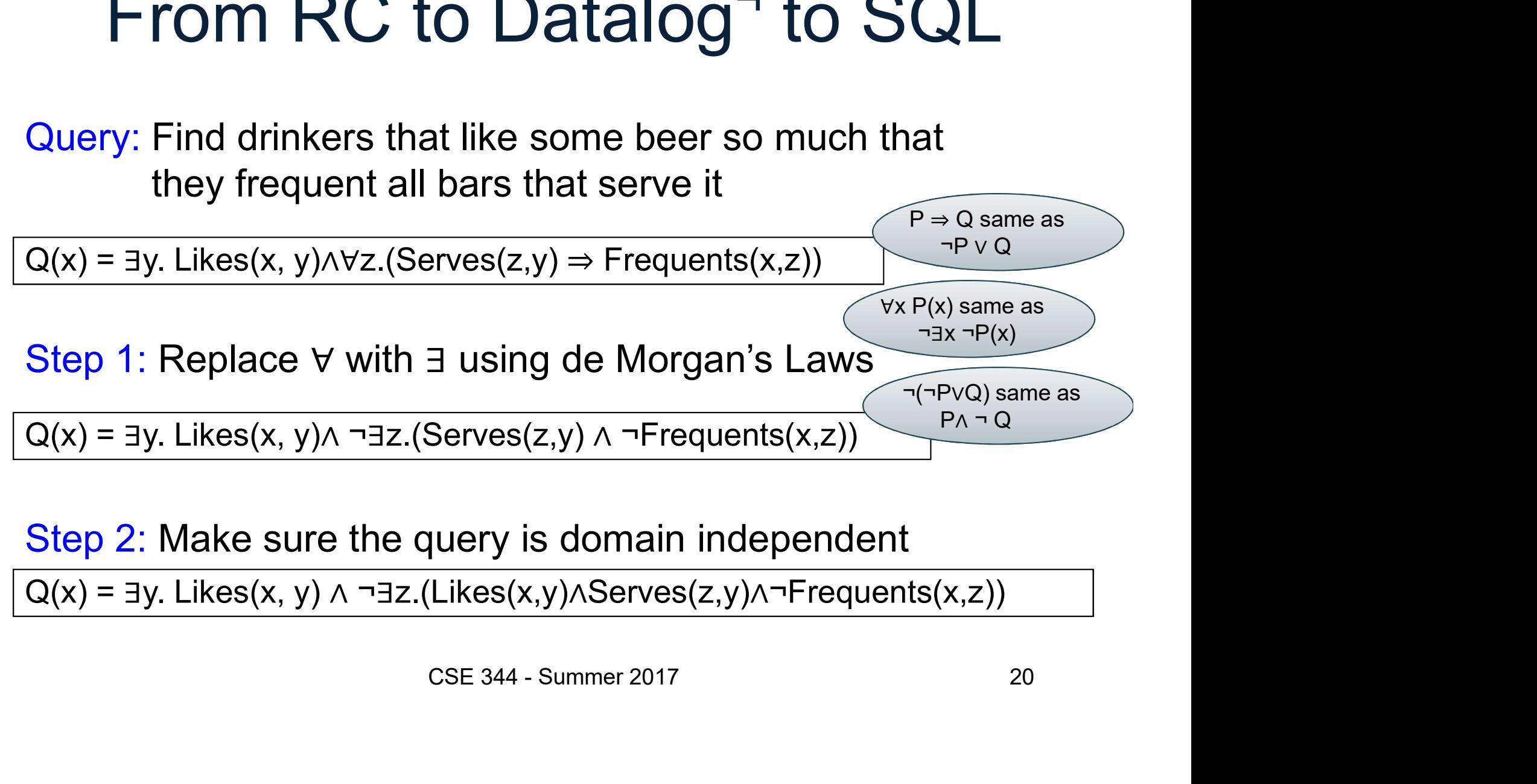

Step 2: Make sure the query is domain independent  $Q(x) = \exists y$ . Likes(x, y)  $\wedge \neg \exists z$ . (Likes(x,y) $\wedge$ Serves(z,y) $\wedge \neg$ Frequents(x,z))

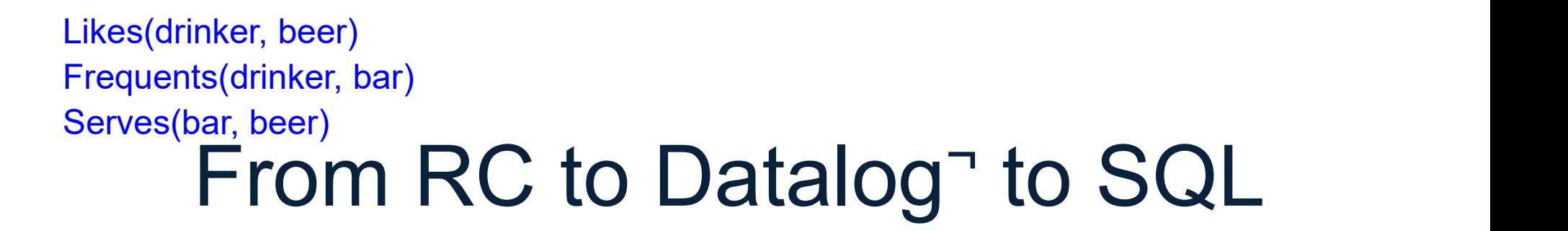

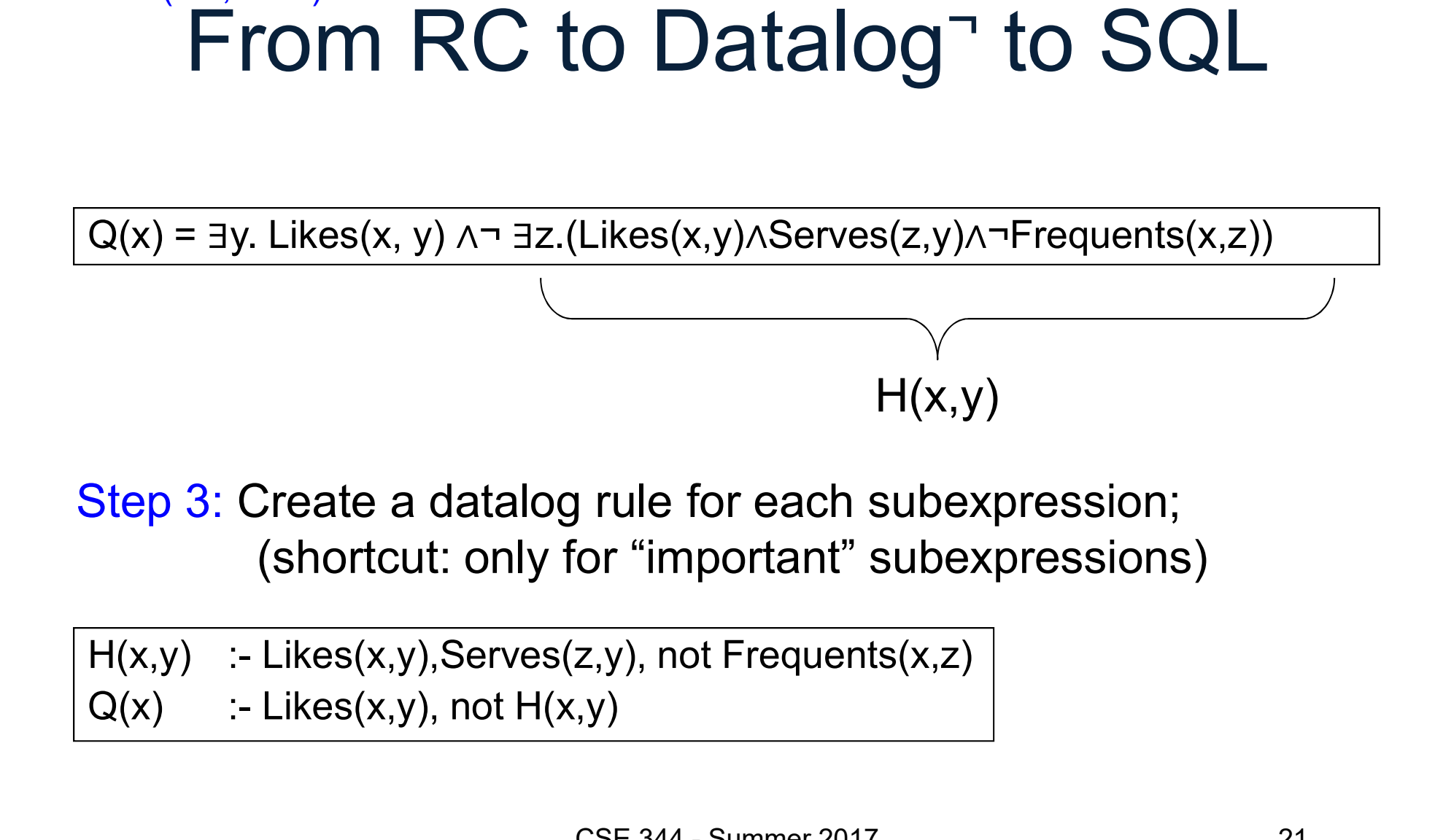

(shortcut: only for "important" subexpressions)  $H(x,y)$ <br>
Trule for each subexpression;<br>
for "important" subexpressions)<br>
(x,y), not Frequents(x,z)<br>
(x,y)<br>
(CSE 344 - Summer 2017<br>
21

## From RC to Datalog<sup>-</sup> to SQL Serves(bar, beer)<br>
From RC to Datalog<sup>-</sup> to SQ<br>
H(x,y) :- Likes(x,y),Serves(z,y), not Frequents(x,z)<br>
Q(x) <del>Elkes(x,y), not H(x,y)<br>
Step 4: Write it in SQL<br>
SELECT DISTINCT L.drinker FROM Likes L\_,<br>
WHERE not exists<br>
(SELE</del> Likes(drinker, beer)<br>Frequents(drinker, bar)<br>Berves(bar, beer)<br>H(x,y) :- Likes(x,y),Serves(z,y), not Frequents(x,z)<br>Q(x) & Li<del>kes(x,y), not H(x,y)</del> Example School (School Serves (bar, beer)<br>
From RC to Datald<br>
H(x,y) :- Likes(x,y),Serves(z,y), not Frequents<br>
Q(x) Elikes<del>(x,y), not H(x,y)<br>
Sten 4:</del> Write it in SQI Likes(drinker, beer) Frequents(drinker, bar) Serves(bar, beer)

#### Step 4: Write it in SQL

```
WHERE not exists
  (SELECT * FROM Likes L2, Serves S
  WHERE … …)
                               FROM <u>Likes L</u><br>Serves S<br>CSE 344 - Summer 2017 22
```
## From RC to Datalog<sup>-</sup> to SQL Likes(drinker, beer)<br>Frequents(drinker, bar)<br>Berves(bar, beer)<br>H(x,y) :- Likes(x,y), Serves(z,y), not Frequents(x,z)<br>Q(x) :- Likes(x,y), not H(x,y) Example School (Experdison)<br>
Frequents(drinker, bar)<br>
Serves(bar, beer)<br>
From RC to Datalo<br>
H(x,y) :- Likes(x,y), serves(z,y), not Frequents<br>
Q(x) :- Likes(x,y), not H(x,y)<br>
Sten 4: Write it in SQI Likes(drinker, beer) Frequents(drinker, bar) Serves(bar, beer)

$$
H(x,y)
$$
 :- Likes(x,y),  $\&$ erves(z,y), not Frequently(x,z))  
 $Q(x)$  :- Likes(x,y), not H(x,y)

#### Step 4: Write it in SQL

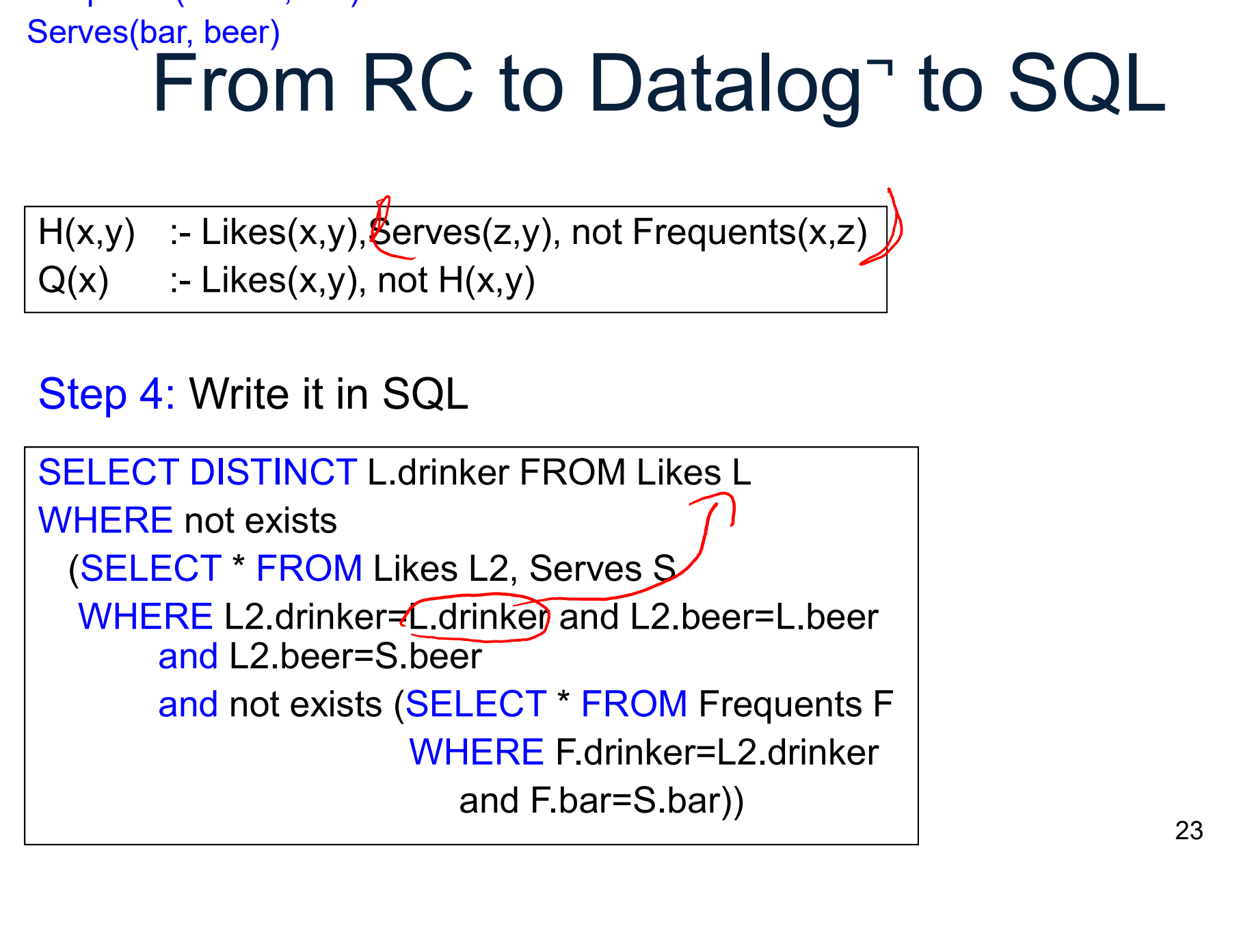

## From RC to Datalog<sup>-</sup> to SQL Ikes(drinker, beer)<br>
Frequents(drinker, bar)<br>
Serves(bar, beer)<br> **From RC to Datalog to SQL**<br>
H(x,y) :- <del>Likes(x,y</del>),Serves(z,y), not Frequents(x,z)<br>
Q(x) :- Likes(x,y), not H(x,y)<br>
Improve the SQL query by using an unsafe Serves(bar, beer)<br>
From RC to Datalog<sup>-</sup> to SC<br>  $H(x,y) = H(x,y)$ . Serves(z,y), not Frequents(x,z)<br>
Q(x) :- Likes(x,y), not H(x,y)<br>
Improve the SQL query by using an unsafe datalog rule<br>
SELECT DISTINCT L.drinker FROM Likes L<br> Likes(drinker, beer)<br>Frequents(drinker, bar)<br>Berves(bar, beer)<br>H(x,y) :- <del>Likes(x,y</del>),Serves(z,y), not Frequents(x,z)<br>Q(x) :- Likes(x,y), not H(x,y) Experiments (drinker, bar)<br>
Serves(bar, beer)<br>
From RC to Datalog<sup>-</sup> to SQL<br>  $\frac{H(x,y) \rightarrow \text{Hence}(x,y), \text{Serves}(z,y), \text{not Frequents}(x,z)}{Q(x) \rightarrow \text{Likes}(x,y), \text{not H}(x,y)}$ Likes(drinker, beer) Frequents(drinker, bar) Serves(bar, beer)

```
WHERE not exists
  (SELECT * FROM Serves S
   WHERE L.beer=S.beer
           and not exists (SELECT * FROM Frequents F
                                  WHERE F.drinker=L.drinker
                                         and F.bar=S.bar))
                                            Prom Likes L<br>
FROM Likes L<br>
FROM Frequents F<br>
CE F.drinker=L.drinker<br>
The F.drinker=L.drinker<br>
The F.bar=S.bar)<br>
CSE 344 - Summer 2017<br>
24
```
## Summary: all these formalisms are equivalent! Summary: all these<br>formalisms are equivalen<br>• We have seen these translations:<br>- RA  $\rightarrow$  datalog-<br>- RC  $\rightarrow$  datalog-Summary: all th<br>formalisms are equ<br>we have seen these translation<br>- RA -> datalog¬<br>- RC -> datalog¬<br>Practice at home and read Ou Summary: all th<br>formalisms are equency<br>we have seen these translation<br>- RA -> datalog¬<br>Practice at home, and read Quenomerity **Summary: all these<br>
formalisms are equivalent!**<br>
• We have seen these translations:<br>
– RA → datalog¬<br>
– RC → datalog¬<br>
• Practice at home, and read Query Language<br>
Primer:<br>
– Nonrecursive datalog¬ → RA

- -
	-
- Primer: formalisms are equivalent!<br>
We have seen these translations:<br>  $-RA \rightarrow \text{datalog}$ <br>  $-RC \rightarrow \text{datalog}$ <br>
Practice at home, and read Query Language<br>
Primer:<br>  $-$  Nonrecursive datalog  $\rightarrow$  RA<br>  $-RA \rightarrow RC$ <br>
Nummary: **TOTMAIISMS are equ**<br>
We have seen these translation<br>  $-$  RA  $\rightarrow$  datalog<br>  $-$  RC  $\rightarrow$  datalog<br>
Practice at home, and read Que<br>
Primer:<br>  $-$  Nonrecursive datalog<br>  $-$  RA  $\rightarrow$  RC<br>  $-$  RA  $\rightarrow$  RC<br>  $\rightarrow$  RA  $\rightarrow$  RC • We have seen these trans<br>  $-$  RA  $\rightarrow$  datalog $\neg$ <br>
• Practice at home, and read<br> *Primer:*<br>  $-$  Nonrecursive datalog $\neg$   $\rightarrow$  RA<br>  $-$  RA  $\rightarrow$  RC<br>
• Summary:<br>  $-$  RA, RC, and non-recursive datalc<br>
class of queries, calle – RA  $\rightarrow$  datalog $\neg$ <br>
– RC  $\rightarrow$  datalog $\neg$ <br>
Practice at home, and read Query Language<br>
Primer:<br>
– Nonrecursive datalog $\neg$   $\rightarrow$  RA<br>
– RA  $\rightarrow$  RC<br>
Summary:<br>
– RA, RC, and non-recursive datalog $\neg$  can express the same<br>
c e, and read Query Language<br>  $log \rightarrow \text{RA}$ <br>  $\rightarrow \text{Neg}$ <br>  $\rightarrow \text{Neg}$ <br>
	-
	-
- 

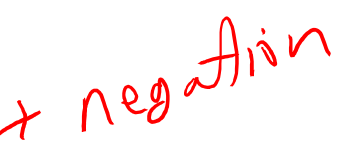

class of queries, called Relational Queries

## Query Optimizer Summary Query Optimizer Summary<br>
nput: A logical query plan<br>
Dutput: A good physical query plan<br>
Basic query optimization algorithm<br>
- Enumerate alternative plans (logical and physical)<br>
- Compute estimated cost of each plan<br>
Comp

- Input: A logical query plan
- **Output**: A good physical query plan

## **CONTRET SET AND SET AND SET AND SET AND SET AND SET AND SET AND SERVED SHOWER THE VIOLENT SUBSEDIARY CONTRETAINMENT CONTRETAINMENT SUBSEDIARY CONTRETAINMENT SUBSEDIARY CONTRETAINMENT SUBSEDIARY CONTRETAINMENT SUBSEDIARY C** • Basic query optimization algorithm QUETY Optimizer Summary<br>
nput: A logical query plan<br>
Dutput: A good physical query plan<br>
Basic query optimization algorithm<br>
- Enumerate alternative plans (logical and physical)<br>
- Compute estimated cost of each plan<br>
· Co **ut:** A logical query plan<br> **tput:** A good physical querned and physical querned alternative plans (logical and phompute estimated cost of each plan<br>
• Compute number of I/Os<br>
• Optionally take into account other resources **ut:** A logical query plan<br>**tput:** A good physical query plan<br>**sic query optimization algorithm**<br>numerate alternative plans (logical and physical)<br>ompute estimated cost of each plan<br>• Compute number of I/Os<br>• Optionally ta mput: A logical query plan<br> **Dutput:** A good physical q<br> **Basic query optimization**<br>
- Enumerate alternative plans (logical an<br>
- Compute estimated cost of each plan<br>
· Compute number of I/Os<br>
· Optionally take into accoun – **Dutput:** A good physical on<br>
– Enumerate alternative plans (logical a<br>
– Compute estimated cost of each plan<br>
• Compute number of I/Os<br>
• Optionally take into account other rese<br>
– Choose plan with lowest cost<br>
– This

- 
- -
	-
- 
- 

## Cost of Join Algorithms

- Cost of Join Alg<br>• Nested Loop<br>– B(R) + B(R)B(S)  $\frac{\sqrt{(R_{jk})}}{k}$ Cost of Join Alge<br>
Vested Loop<br>
– B(R) + B(R)B(S)  $\frac{\sqrt{(R_{j}\Delta)}}{\sqrt{R_{j}\Delta}}$ <br>
– Nested Loop (with index) **Cost of Join Algorithr<br>
• Nested Loop**<br>
– B(R) + B(R)B(S)  $\frac{\sqrt{(R_{j,k})}}{B(k)}$  +  $\frac{1}{k}$ <br>
• Nested Loop (with index)<br>
– If index on S is clustered: B(R) + T(R)B Cost of Join Algorithms<br>
Vested Loop<br>
– B(R) + B(R)B(S)  $\frac{\partial (R,\Delta) = 16}{\partial R}$ <br>
Vested Loop (with index)<br>
– If index on S is clustered: B(R) + T(R)B(S)/V(S,A)<br>
– If index on S is unclustered: B(R) + T(R)T(S)/V(S,A) Cost of Join Algorithms<br>
Vested Loop<br>
– B(R) + B(R)B(S)  $\frac{\sqrt{(R_{y}A)} = 16}{\sqrt{(R)}}$ <br>
Vested Loop (with index)<br>
– If index on S is clustered: B(R) + T(R)B(S)/V(S,A)<br>
– If index on S is unclustered: B(R) + T(R)T(S)/V(S,A)<br>
Hash • Nested Loop<br>  $-B(R) + B(R)B(S)$   $\bigwedge^{\text{B}} B(R)$ <br>
• Nested Loop (with inde<br>
– If index on S is clustered: B<br>
– If index on S is unclustered:<br>
• Hash Join<br>
– B(R) + B(S) Vested Loop<br>  $-B(R) + B(R)B(S)$   $\left\{\frac{\mathcal{B}(R)}{\mathcal{B}(R)}\right\}$ <br>
Vested Loop (with index)<br>  $-B(\text{R})$  index on S is clustered: B(R)<br>  $-B(R) + B(S)$ <br>  $-B(\text{R}) + B(S)$ <br>  $-B(\text{R})$  index more disk space when
- -
- (with muex)<br>clustered: B(R) + T(R)B(S)/V(S,A)<br>unclustered: B(R) + T(R)T(S)/V(S,A)<br>sk space when B(R) > M<br>csE 344 Summer 2017 27  $- B(R) + B(R)B(S)$   $\left\{\frac{\mathcal{B}(R) + \mathcal{I}(R) + \mathcal{I}(R)B(S)}{\mathcal{I}(R) + \mathcal{I}(R)B(S)}/\mathcal{V}(S,A)\right\}}$ <br>  $-$  If index on S is clustered:  $B(R) + T(R)T(S)/\mathcal{V}(S,A)$ <br>  $-$  If index on S is unclustered:  $B(R) + T(R)T(S)/\mathcal{V}(S,A)$ <br>  $-$  B(R) + B(S)<br>  $-$  use
- -
	-

## Review: Physical Query Review: Physical Quer<br>
We only care about Disk I/O operations<br>
Supplier (sid, sname ,scity, sstate)<br>
Supply (pno, sid, quanty)<br>  $\begin{array}{c}\n\sqrt{\frac{SELECT - Sname}{FROM - Supplier x}} \\
\hline\n\frac{NERE}{MHERE - X-Sid = y} \\
\hline\n\end{array}$

We only care about Disk I/O operations

Supply (pno, sid, quanty)

```
SELECT sname
FROM Supplier x, Supply y
CUETY<br>
SELECT sname<br>
FROM Supplier x, Supply y<br>
WHERE x.sid = y.sid<br>
and y.pno = 2<br>
and x.scity = 'Seattle'<br>
and x.sstate = 'WA'
           QUETY<br>
erations<br>
CT sname<br>
Supplier x, Supply y<br>
E x.sid = y.sid<br>
and y.pno = 2<br>
and x.scity = 'Seattle'<br>
and x.sstate = 'WA'
           Query<br>erations<br>
CT sname<br>
Supplier x, Supply y<br>
E x.sid = y.sid<br>
and y.pno = 2<br>
and x.scity = 'Seattle'<br>
and x.sstate = 'WA'
           CT sname<br>
supplier x, Supply y<br>
E x.sid = y.sid<br>
and y.pno = 2<br>
and x.scity = 'Seattle'<br>
and x.sstate = 'WA'<br>
r,scity) = 20<br>
M = 11
```
mty)<br>
WHERE x, sid = y, sid<br>
and y, pno = 2<br>
and x, scity = 'Seattle'<br>
and x, state = 'WA'<br>
Nier) = 100<br>
V(Supplier, scity) = 20<br>
V(Supplier, state) = 10<br>
V(Supply, pno) = 2,500<br>
CSE 344 - Summer 2017<br>
28 B(Supplier) = 100  $B(Supply) = 100$  $T(Supplier) = 1000$  $T(Supply) = 10,000$ V(Supplier,scity) = 20 V(Supplier,state) = 10  $V(Supply, pno) = 2,500$  $M = 11$ 

 $T(Supplier) = 1000$  $T(Supply) = 10,000$  B(Supplier) = 100  $B(Supply) = 100$ 

V(Supplier,scity) = 20 V(Supplier,state) = 10  $V(Supply, pno) = 2,500$ 

### Physical Query: Naive Plan

(On the fly)<br>  $\sigma_{scity}$ -'Seattle' and state='WA' and pno=2<br>  $\begin{array}{c|c}\n\text{(Nested loop)} & \text{side} = \text{sid} \\
\hline\n\text{sid} = \text{sid} & \text{(File\_scan)} \\
\text{1)} & \text{Supply} \\
\text{CSE 344 - Summer 2017}\n\end{array}$ (File scan) Supplier and Supply sid = sid V(Supplier,state) = 10<br>
V(Supply,pno) = 2,500<br> **Gry:** Naive Plan<br>
YA' and pno=2(Supplier  $\bowtie$  Supply)<br>
(On the fly)  $\pi_{\text{sname}}$ <br>  $\sigma_{\text{scity}=\text{Seattle'} }$  and sstate='WA' and pno=2  $($  On the fly)  $\pi_{\mathsf{sname}}$ SELECT sname FROM Supplier x, Supply y Supplier) = 1000<br>
B(Supply) = 100 <br>
B(Supply) = 100 <br>
B(Supply) = 100 <br>
W(Supplier) = 100 <br>
V(Supplier) = 100 <br>
V(Supplier) = 100 <br>
V(Supplier) = 100 <br>
V(Supplier) = 100 <br>
V(Supplier) = 100 <br>
V(Supplier) = 100 <br>
V(Supplie  $\begin{array}{ll}\n\mathbf{p} & \mathbf{p} & \mathbf{p} \\
\mathbf{p} & \mathbf{p} \\
\mathbf{p} & \mathbf{p} \\
\mathbf{p} & \mathbf{p} \\
\mathbf{p} & \mathbf{p} \\
\mathbf{p} & \mathbf{p} \\
\mathbf{p} & \mathbf{p} \\
\mathbf{p} & \mathbf{p} \\
\mathbf{p} & \mathbf{p} \\
\mathbf{p} & \mathbf{p} \\
\mathbf{p} & \mathbf{p} \\
\mathbf{p} & \mathbf{p} \\
\mathbf{p} & \mathbf{p} \\
\mathbf{p} & \mathbf{p} \\
\mathbf{p} & \math$ Physical Query: Naiv<br>
sname ( $\sigma$ <sub>scity</sub>='Seattle' and sstate='WA' and pno=2(Supp<br>
(On the fly)  $\pi_{\text{snr}}$ <br>
supplier x, Supply y<br>
Ex.sid = y.sid<br>
and y.pno = 2<br>
and x.sstate = 'WA'<br>
(Nected leap) **Physical Query: Naiv**<br>
Shame ( $\sigma$ <sub>scity</sub>='Seattle' and state='WA' and pno=2(Suppli<br>
(On the fly)  $\pi_{\text{snar}}$ <br>
Supplier x, Supply y<br>
E x.sid = y.sid<br>
and y.pno = 2<br>
and x.sstate = 'WA'<br>
(Nested loop) plier) = 1000<br>
B(Supplier) = 100<br>
B(Supply) = 100<br>  $\frac{B(Supplier) = 100}{B(Supply)} = 100$ <br>  $\frac{V(Supplier, static)}{V(Supplier, state)} = 10$ <br>  $\frac{V(Supplier, static)}{V(Supplier, state)} = 10$ <br>  $\frac{V(Supplier, static)}{V(Supplier, state)} = 10$ <br>  $\frac{V(Supplier, static)}{V(Supplier, state)} = 10$ <br>  $\frac{V(Supplier, static)}{V(Supplier, state)} = 10$ <br>  $\frac{V(Supplier, static)}{$ (File scan) (Nested loop) (On the fly)

 $M = 11$ 

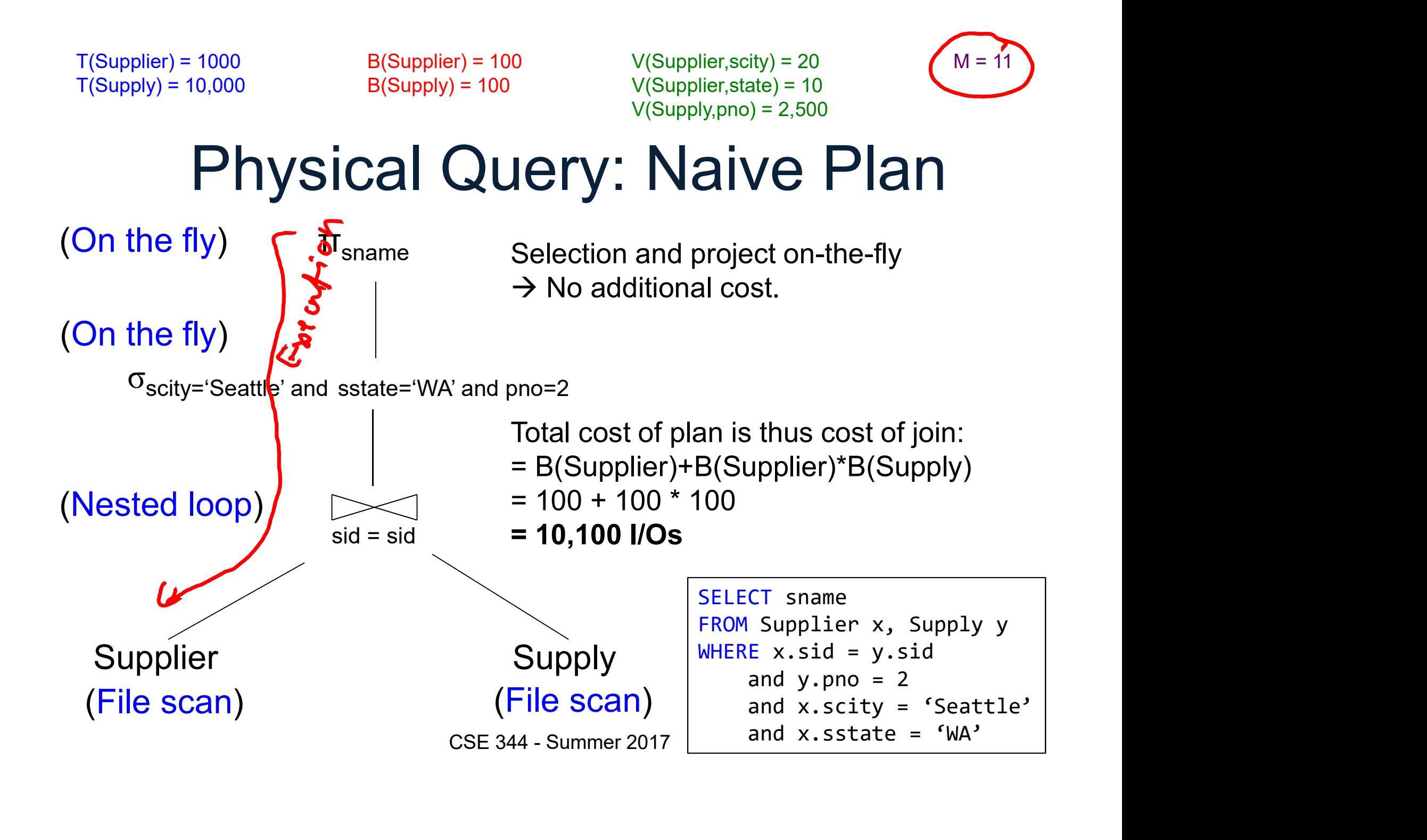

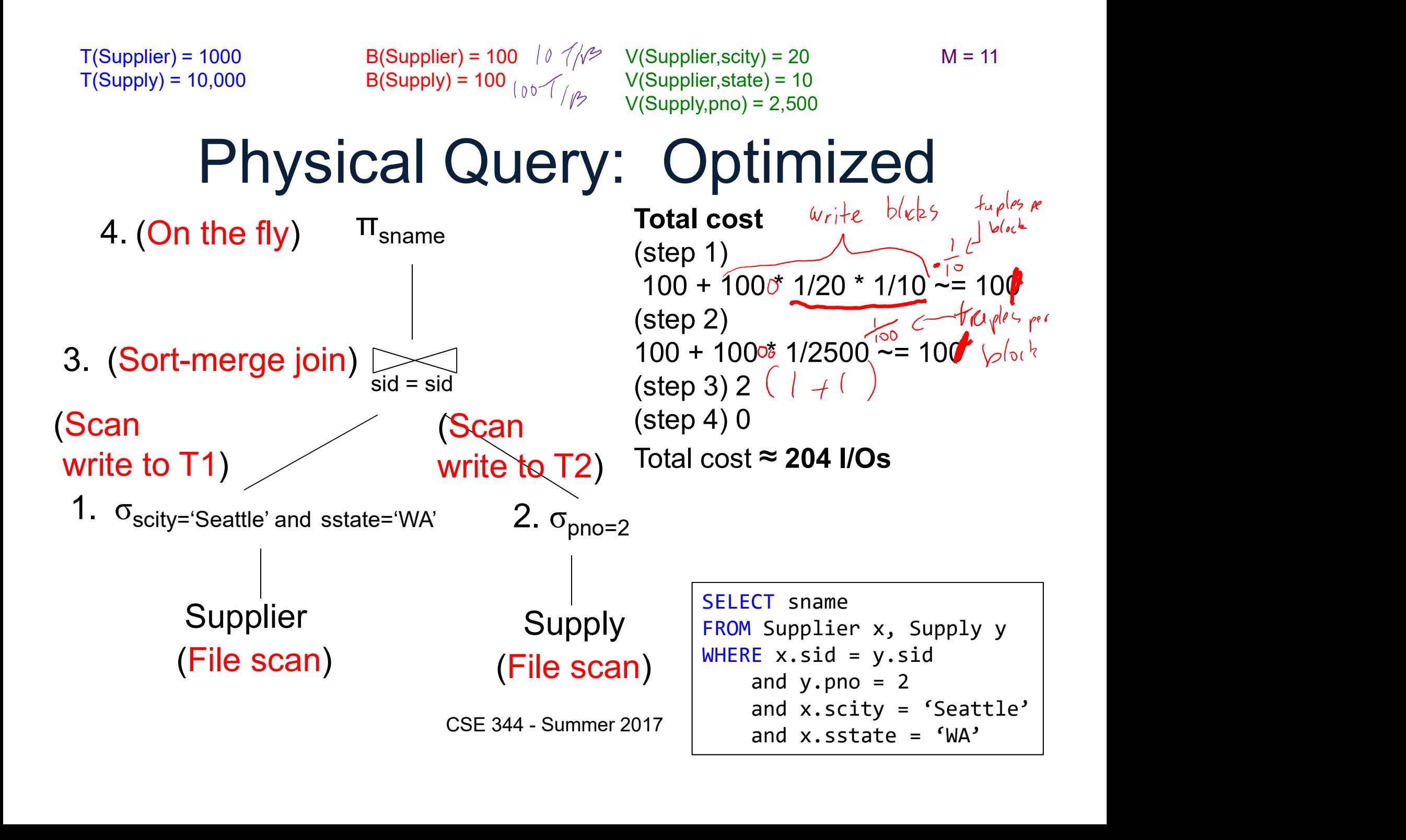

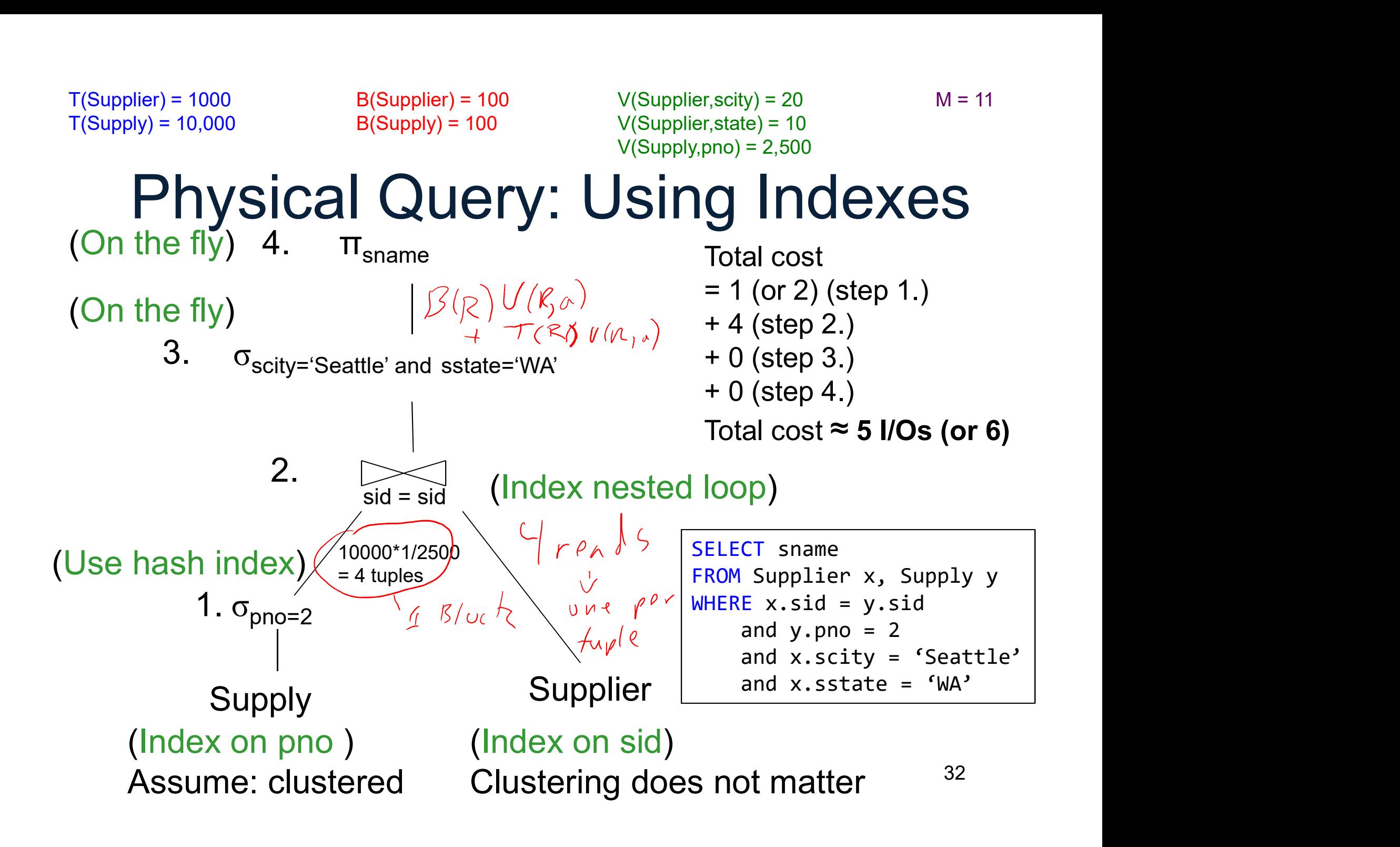